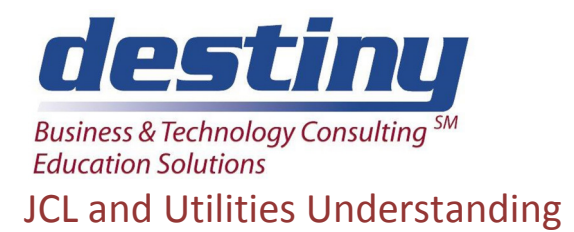

**Course Length**: 3 days **CEUs** 1.8 **Format:** Hands on Training

# **AUDIENCE**

All Users. Best suited for those who need to understand JCL.

### **BENEFITS**

This course is designed to enable programmers to write MVS JCL, to use IBM utility programs, and to use the Sort/Merge program. Hands on exercises reinforce skills learning. It is also intended for programmers and operators who need to learn MVS JCL and utility program usage.

### **PREREQUISITES**

#### None

# **COURSE TOPICS**

- Comments in JCL
- JOB, EXEC, DD Statements
- ISPF and EDIT Functions and PF KEY Definitions
- Obtaining a Member List
- Editing Commands
- **IEBGENER JCL**
- Creating a New Data Set
- DCB, SPACE, DISP Parameters
- ISPF Data Set Utilities
- Data Set Information
- MOVE/COPY Utility, EDIT Copy
- IDCAMS PRINT and REPRO
- Multiple Step Jobs
- REFERBACKs
- **JCL for Temporary DSNs**
- SORT JCL, MERGE Utility
- JOB and EXEC Statement **Options**
- **Existing Procedures**
- DD Overrides and Concatenation
- Parameter Overrides
- JCL and Symbolics
- Instream Procedures
- Partitioned Data Sets (PDS)
- Creating and Maintaining Libraries
- **IEBCOPY JCL**
- **IEHLIST JCL**
- IEFBR14 JCL
- Library Utilities Available in ISPF
- Working With Tapes and Cartridges
- JES2: ROUTE, JOBPARM, OUTPUT
- Reserved DDs